## **Инфоблок Товары (Каталог)**

**Исп.данные:** Группы товаров

**Задача:** Получить верхний уровень групп каталога.

## **Инфоблок Магазин (Контент) Исп.данные:**

- E-mail
- Группы товаров

**Задача:** На основании выбранных текущим пользователем групп товаров выбираются магазины. Магазины определяются по группам товаров, указанным в инфоблоке «Магазины» (у каждого магазина должен быть множественный параметр «Группы товаров», который заполняется вручную, при создании/редактировании магазина).

Текущий пользователь Исп.данные: E-mail

Прочие поля (вопросы), настраиваемые в админке, стандартно.

Битрикс. Редакция «Бизнес». Шаблон Аспро Некст. Данные для формы

## Веб форма

#### Поля:

- Сообщение (текст 500 симв.)
- Группы товаров
- E-mail получателя (несколько)
- E-mail отправителя
- прочее

Отправка писем. Отдельно на каждый адрес.

Почтовый шаблон настраивается стандартно.

# Форма Внешний вид

### Веб форма

Поля:

- Сообщение
- Группы товаров
- E-mail отправителя
- E-mail получателя (несколько)
- прочее

Заполнить может каждый Отправить – только зарегистрированный Стили должны быть описаны в файле: /bitrix/templates/aspro\_next/css/custom.css (файл существует)

хх – количество компаний в группе. При нажатии открывается список компаний, в котором можно снять галки с тех, которым отправлять не надо.

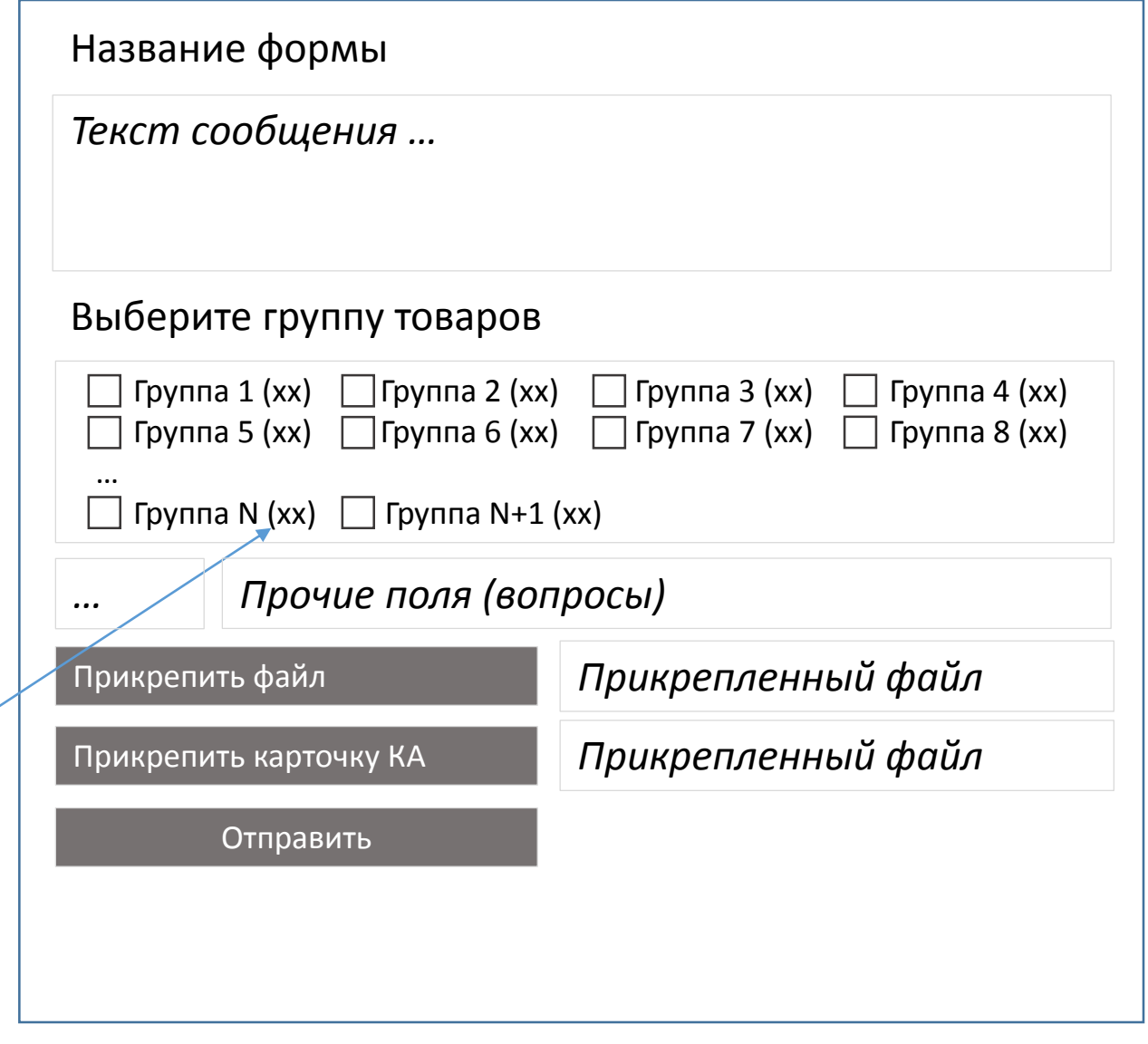